# **ESD2018\_09. Probabilités**

## **1. Le sujet**

#### **A. Exercice**

Soit  $S_0 = 0$ , on lance une pièce équilibrée, on pose :  $\left\{ \right.$  $\int$  $=S_0 = S_0 +$  $S_1 = S_0 - 1$  *si on obtient FACE*  $S_1 = S_0 + 1$  *si on obtient PILE* 1 1  $1 - 90$  $\sum_{i=1}^{\infty}$  -1 si on obtient FACE. En itérant le lancer de pièces, on définit une suite  $(S_n)_{n \in \mathbb{N}}$  telle que  $S_0 = 0$  et pour tout entier naturel *n* :  $\overline{\mathfrak{l}}$  $S_{n+1} = S_n - 1$  *si on obtient FACE*  $\int S_{n+1} = S_n + 1$  *si on obtient PILE* 

Pour tout entier naturel *n*, on note  $A_n$  l'évènement « obtenir  $S_n = 0$  ». Quelle est la probabilité de l'évènement *An* pour un entier naturel *n* non nul donné ?

#### **B. Les réponses de trois élèves de première scientifique**

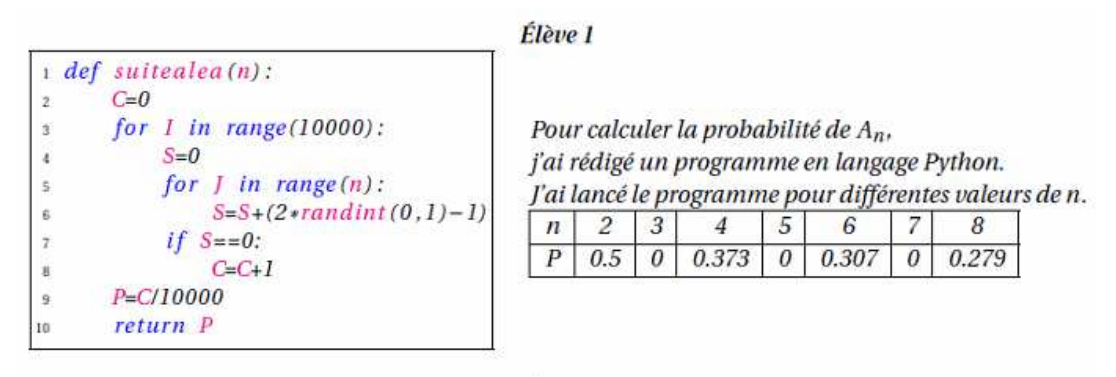

Élève 2

Pour  $S_1$  on peut trouver : -1; 1. Pour  $S_2$  on peut trouver : -2; 0; 2. Pour  $S_3$  on peut trouver: -3;-1;1;3. Pour S<sub>4</sub> on peut trouver : -4;-2; 0; 2; 4. Pour S<sub>5</sub> on peut trouver : -5; -3; -1; 1; 3; 5. Donc sin est impair alors  $P(A_n) = 0$  et sin est pair alors  $P(A_n) = \frac{1}{n+1}$ .

#### Élève 3

J'ai construit un arbre pondéré, il me fait penser à la loi binomiale avec n et  $p = 0.5$ . Avec l'arbre, j'ai calculé  $P(A_2) = 0.5$ ,  $P(A_3) = 0$ ,  $P(A_4) = 0.375$  et  $P(A_5) = 0$ . Mais je n'ai pas trouvé le lien entre  $A_n$  et la loi binomiale quand n devient grand.

#### **C. Le travail à exposer devant le jury**

**1.** Analysez la production de chacun de ces trois élèves en mettant en évidence leurs réussites et leurs éventuelles erreurs. Vous préciserez l'accompagnement que vous pouvez leur apporter.

**2.** Présentez une correction de l'exercice telle que vous l'exposeriez devant une classe de première scientifique.

**3.** Proposez deux exercices sur le thème *probabilités*, l'un au niveau du collège l'autre au niveau du lycée.

### **2. Eléments de correction**

Cet exercice de probabilité propose l'étude d'une marche aléatoire sur un axe et le calcul de la probabilité de passage à l'origine à un instant *n* donné.

L'énoncé est un petit peu abrupt, définissant une variable aléatoire avant de définir sur quel espace probabilisé elle est définie. Il s'adresse à une classe de première qui a déjà rencontré dans d'autres circonstances la notion de variable aléatoire et, comme en témoigne la production de l'élève 3, la notion de loi binomiale. Cet exercice peut être posé en réinvestissement de cette dernière notion.

#### **1. Analyse de travaux d'élèves.**

#### *Escartefigue.*

Escartefigue choisit d'expérimenter. Il construit, à l'aide d'un programme écrit en langage Python et dont je ne connais pas la syntaxe, une simulation portant sur 10000 essais (me semble-t-il). Cette simulation renvoie (semble-t-il), pour une valeur de *n* donnée, la fréquence de l'événement *An* au cours des 10000 essais. Cette simulation paraît correcte (réussite).

Cependant, conformément à son habitude, Escartefigue ne prévoit aucun traitement mathématique des résultats qu'il obtient. Il faut l'inciter à s'y engager…

Son travail, et les résultats qu'il obtient, pourront servir à contrôler la plausibilité de la probabilité de *An* pour quelques valeurs de *n*, une fois que l'on aura calculé cette probabilité. On pourrait *a priori* déduire de ses résultats des intervalles de confiance au seuil 95 % (de rayon  $\sqrt{10000} = 0.01$ ) dans lesquels devraient se trouver les probabilités à calculer lorsque *n* = 6,4 *ou* 8 (avant de les calculer). Sinon, *a posteriori* on vérifiera si les résultats qu'il obtient sont dans des intervalles de fluctuation autour des probabilités calculées.

Son programme présente notamment une ligne intéressante, l'instruction *S* ← *S* + 2 **randint**(0,1) − 1 qui permettra d'exprimer *Sn* en fonction du nombre *Xn* de « Pile » obtenus au cours de l'expérience.

#### *Elève 2***.**

Cet élève détermine correctement l'ensemble des valeurs prises par *Sn* pour les premières valeurs de *n*. Il observe que  $S_n$  prend exactement  $(n+1)$  valeurs, ayant toutes la même parité que *n* puis généralise ce résultat à toutes les valeurs de *n* (ce qui dans ce contexte précis est tout à fait acceptable, ce résultat découlant d'une récurrence *gj* évidente).

Il reste à déterminer la distribution de probabilité de cette variable aléatoire ; cet élève choisit l'équiprobabilité, distribution incorrecte. La tournure de l'énoncé, qui ne structure pas l'étude de la situation proposée, a pu provoquer cette erreur : cet élève n'a pas réfléchi à l'espace probabilisé sous-jacent à l'expérience.

#### *Elève 3***.**

Cet élève est le seul à modéliser l'expérience (réussite). Il la représente en construisant un arbre pondéré (dont on ne connaît hélas pas la structure mais qui semble pertinent). Cet élève donne la probabilité exacte de  $A_n$  pour  $n \leq 5$  (réussite) et conjecture un lien avec la loi binomiale (réussite). Il est parfaitement conscient des limites de sa démarche, il échoue à généraliser ses résultats. Un « accompagnement » sera de lui faire franchir ce pas de la généralisation …

#### **2. Une correction de l'exercice.**

On peut reprendre l'idée de l'élève 3. Construire comme lui un arbre pondéré aide à appréhender la situation, mais n'est d'aucun secours pour obtenir un résultat général. On soupçonne un lien avec une loi binomiale, mais quel est ce lien ?

On structure un petit peu l'expérience : il est question de lancer un nombre déterminé *n* de fois une pièce de monnaie. On peut associer à cette expérience l'ensemble :  $\Omega = \{P, F\}^n$ , muni de l'équiprobabilité.

L'objectif est ici de distinguer d'une façon ou d'une autre quels sont les *n*-uplets  $(u_1,...,u_n)$  pour lesquels il y a autant de *Pile* que de *Face*.

#### **Variante 1 : on se passe de la loi binomiale**

Chaque éventualité est un *n*-uplet  $(u_1,...,u_n)$  dans lequel  $u_k \in \{P, F\}$  pour tout  $k = 1, 2,...,n$ . L'univers  $\Omega = \{P, F\}^n$  est constitué de 2<sup>n</sup> évènements élémentaires, chacun affecté de la probabilité  $\frac{1}{2^n}$  $\frac{1}{\sqrt{n}}$  L'ensemble

*A* des *n*-uplets  $(u_1,...,u_n)$  pour lesquels il y a autant de *Pile* que de *Face* est un évènement de  $\Omega = \{P, F\}^n$ .

On peut remarquer immédiatement qu'il est nécessaire pour qu'il existe de tels *n*-uplets que *n* soit un entier pair et on pose alors :  $n = 2m$ .

L'ensemble A contient 
$$
\binom{2m}{m}
$$
 n-uplets et sa probabilité est égale à  $\binom{2m}{m} \times \frac{1}{2^{2m}}$ 

#### **Variante 2 : on fait appel à la loi binomiale**

Pour  $k = 1, 2,..., n$ , on définit sur  $\Omega$  la variable  $B_k$  qui vaut 1 si  $u_k = P$  et 0 si.  $u_k = F$ 

L'élève 1 nous donne une information utile :  $2B_k - 1$  vaut 1 si  $u_k = P$  et  $-1$  si  $u_k = F$ .

Dès lors : 
$$
S_n = \sum_{k=1}^{k=n} (2 B_k - 1) = \int_{S^1} 2 \left( \sum_{k=1}^n B_k \right) - n
$$
.

Ceci permet de tisser un lien avec la loi binomiale :

Si *Xn* désigne la variable aléatoire définie sur Ω : « nombre de PILE obtenus au cours des *n* lancers », alors

$$
X_n = \sum_{s=1}^n B_k \text{ et } S_n = \sum_{s=1}^n 2 X_n - n.
$$

Un avantage considérable est que maintenant on dispose d'une formule explicite donnant *Sn* en fonction de la variable aléatoire  $X_n$ , variable qui a l'excellente idée de suivre la loi binomiale  $B(n, 0.5)$ , type de loi qui est censée être connue en première scientifique.

L'évènement *An* est l'évènement : « 2  $X_n = \frac{n}{2}$  ».

Pour toute valeur de *n* impaire, «  $X_n = \frac{1}{2}$  $X_n = \frac{n}{2}$  » est l'évènement impossible puisque  $\frac{n}{2}$  n'est pas un entier alors que  $X_n$  prend les valeurs entières de 0 à *n*, donc  $P(A_n) = P\left(X_n = \frac{n}{2}\right) = 0$  $\vert$  = J  $\left(X_n = \frac{n}{2}\right)$ l  $P(A_n) = P\left(X_n = \frac{n}{2}\right)$ 

Pour toute valeur paire de *n*, (posons  $n = 2m$ ) :  $P(A_n) = P(X_{2m} = m) = \binom{2m}{m} \times 0.5^{2m}$ *m*  $P(A_n) = P(X_{2m} = m) = \frac{2m}{m} \times 0.5^2$  $\binom{2m}{m}$ × J  $\backslash$  $\overline{\phantom{a}}$ l ſ  $= P(X_{2m} = m) = \binom{m}{k} \times 0.5^{2m}$ , conformément aux résultats usuels concernant la loi binomiale.

Voici la probabilité de l'évènement  $A_{2m}$  pour  $1\leq m\leq 10$ . On note que  $P(A_2) = 0.5$ ;  $P(A_4) = 0.375$  comme l'a dit l'élève 3. On note aussi qu'un intervalle de fluctuation des fréquences au seuil 95 % pour 10000 expériences ©gilbertjulia2018 est  $[0, 3025; 0, 3225]$  *lorsque*  $n = 6$  et est  $[0, 263; 0, 284]$  lorsque  $n = 8$ . Les fréquences observées dans ces deux cas par Escartefigue (0,307 puis 0,279) sont toutes deux dans leur intervalle de fluctuation. La simulation construite par Escartefigue n'est pas invalide.

 $seq^{\binom{n}{r}}(2 \cdot m, m) \cdot 2^{-2 \cdot m}, m, 1, 10^{\circ}$  $\left\{\frac{1}{2}, \frac{3}{8}, \frac{5}{16}, \frac{35}{128}, \frac{63}{256}, \frac{231}{1024}, \frac{429}{2048}, \frac{6435}{32768}, \frac{12155}{65536}, \frac{46189}{262144}\right\}$  $seq(nCr(2\cdot m,m)\cdot 2^{-2\cdot m},m,1,10)$  $\{0.5, 0.375, 0.3125, 0.273438, 0.246094, 0.225586, 0.209473, 0.196381, 0.185471, 0\}$ 

## **3. Exercices complémentaires**

Sur le thème « *probabilités* », compétence « chercher »

Liste non exhaustive de sujets de sessions précédentes s'y rapportant :

ESD2016\_09 ou ESD2011\_01

ESD2015\_08 (en tout ou en partie, très bon)